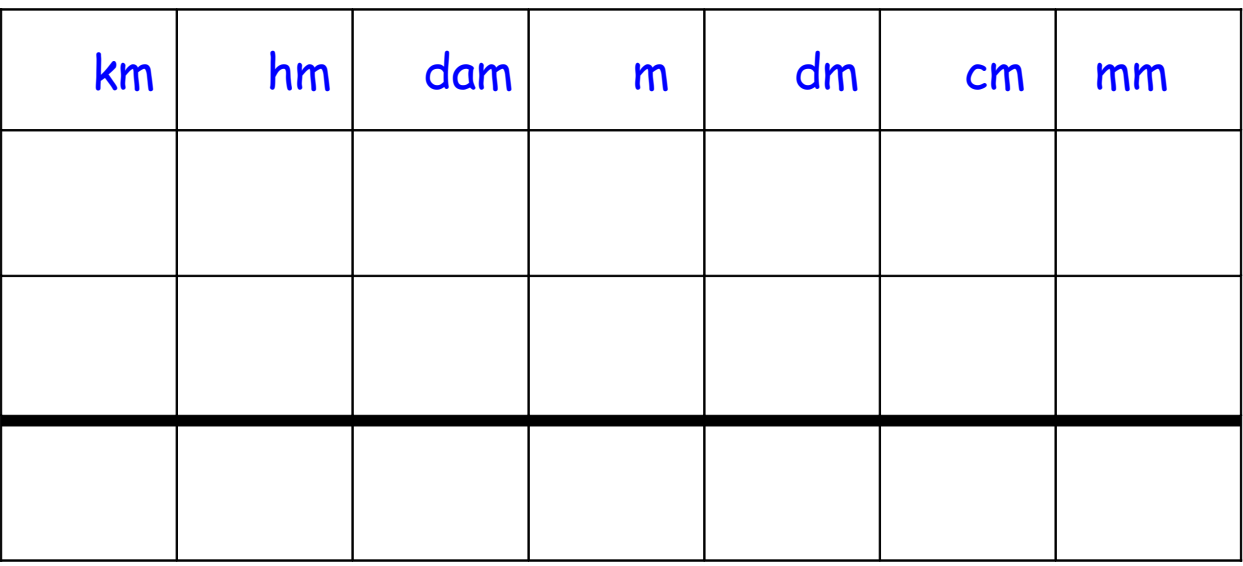

### $3 \t m + 15 \t cm =$  cm

### Effectue les conversions nécessaires, puis calcule.

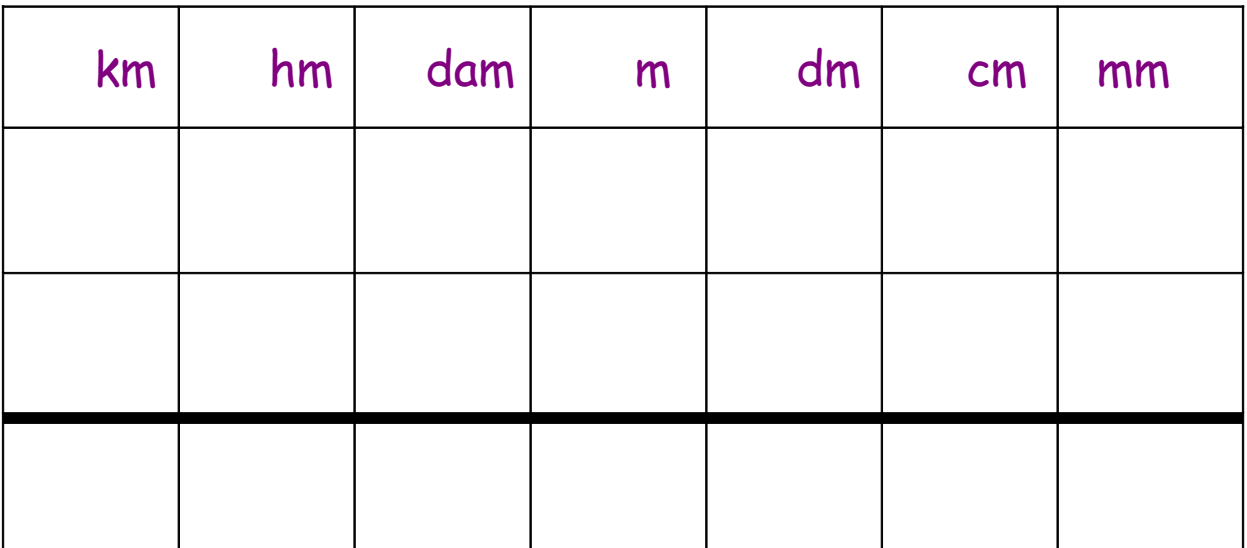

 $2,5$  km + 300 m =  $\vert$  m

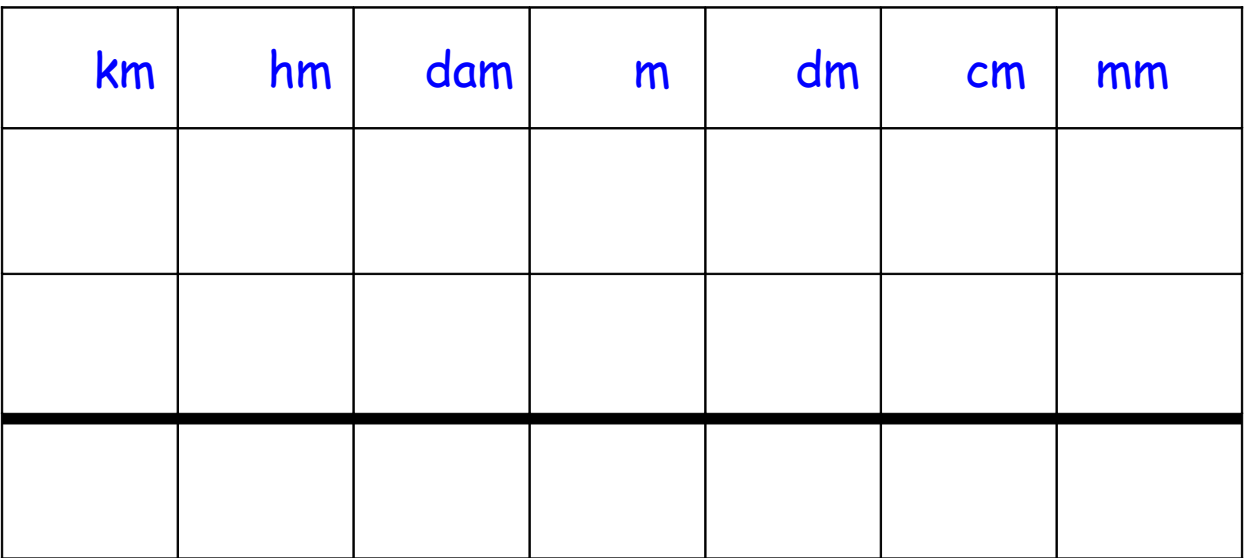

 $5,9$  dam +  $5$  dm =  $\vert$  m

Effectue les conversions nécessaires, puis calcule.

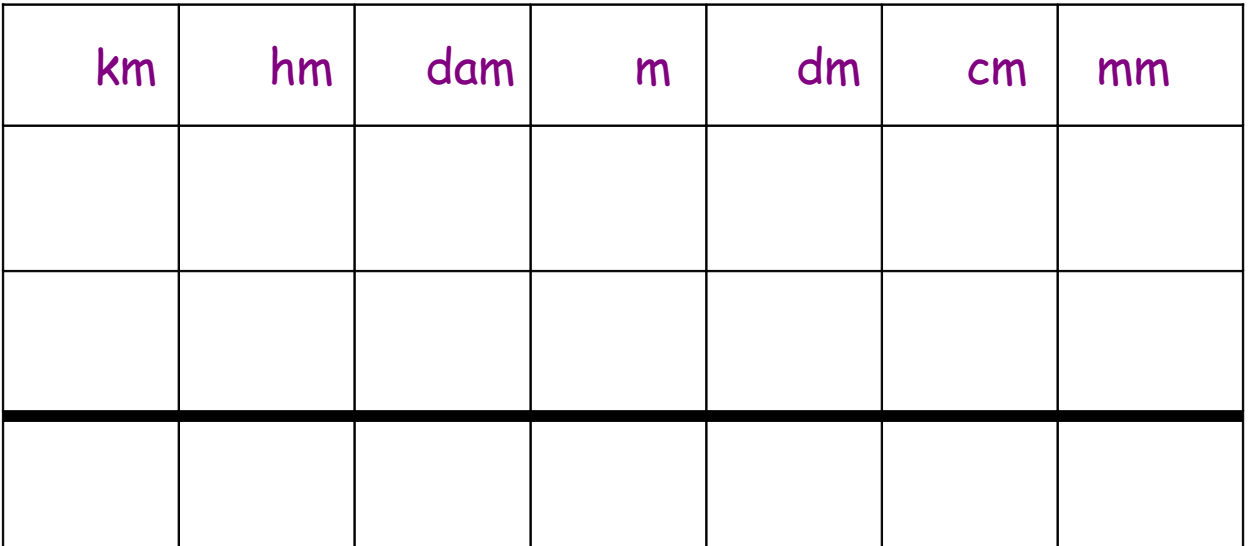

 $4,8$  cm + 8 mm =  $\vert$  mm

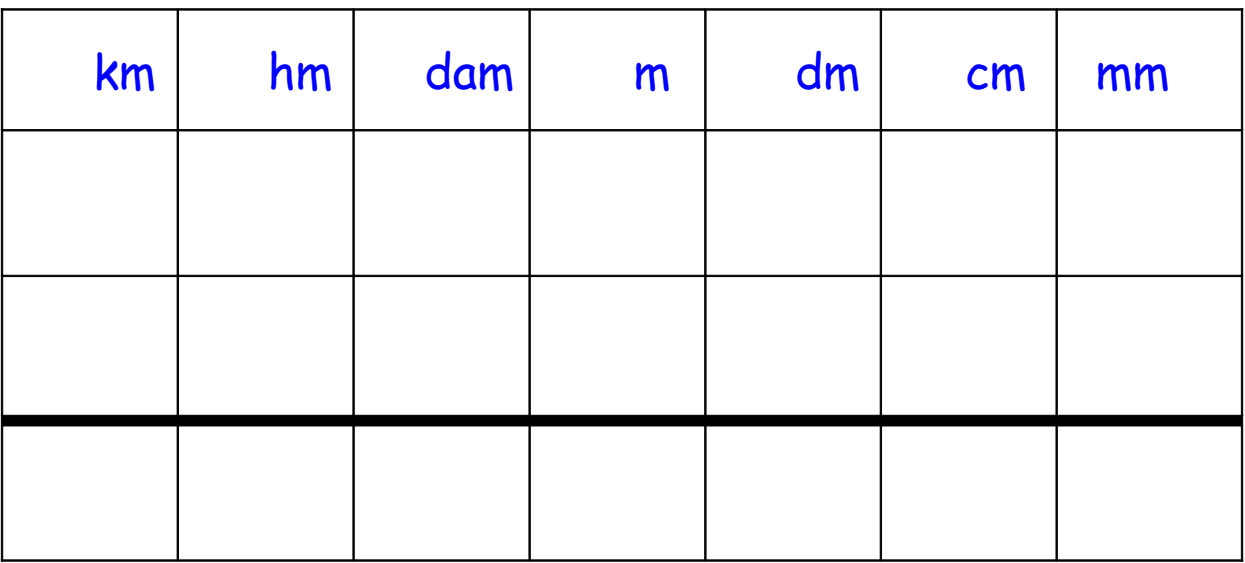

5,8 hm + 158 m =  $\vert$  km

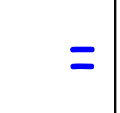

Effectue les conversions nécessaires, puis calcule.

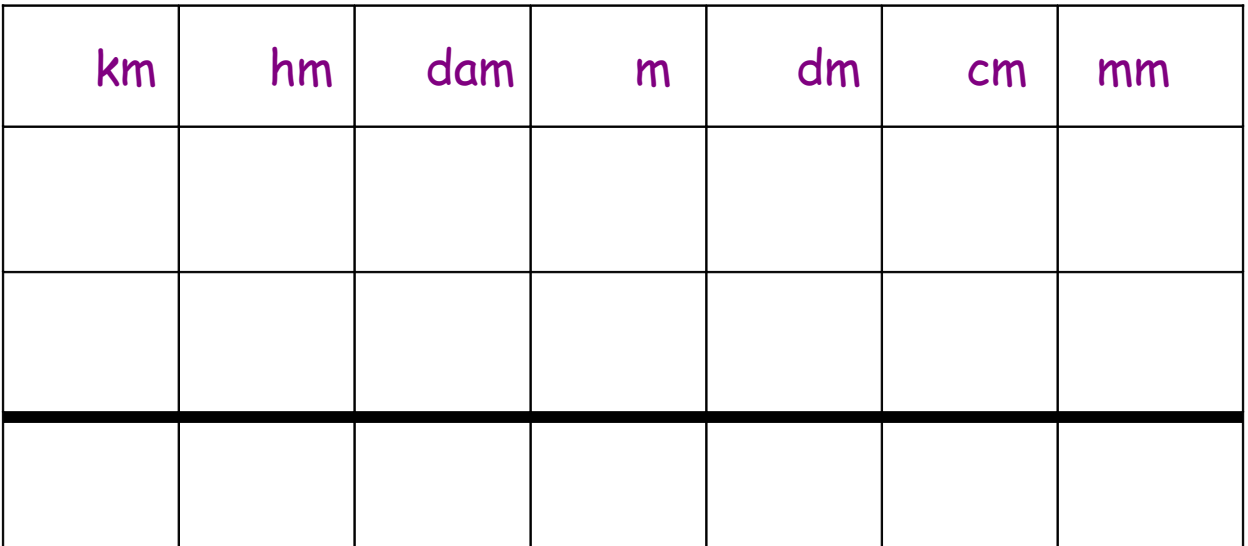

5,7 km + 478 m =  $\vert$  m

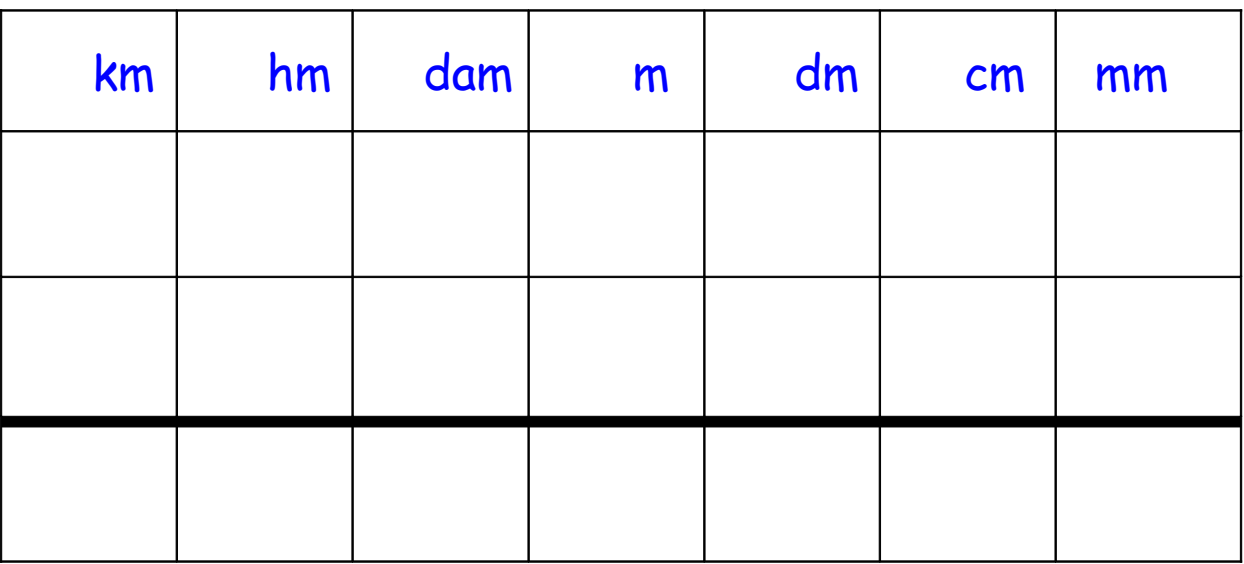

 $1,25$  dm + 89,3 m = dam

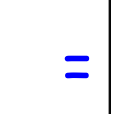

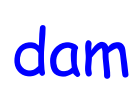

Effectue les conversions nécessaires, puis calcule.

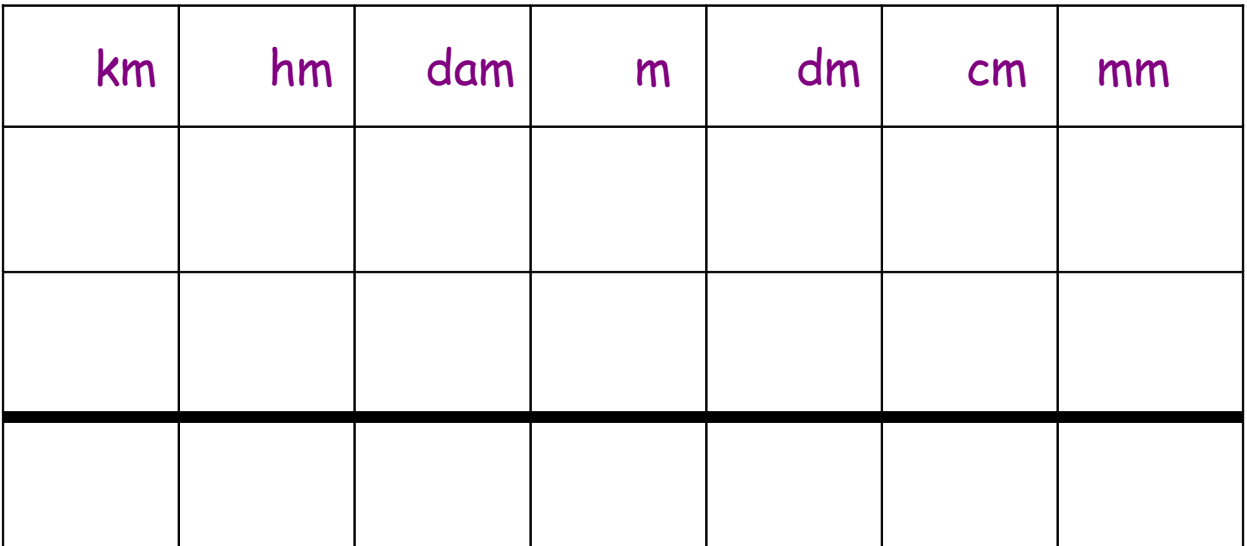

 $96.5$  cm + 4.8 m = dm

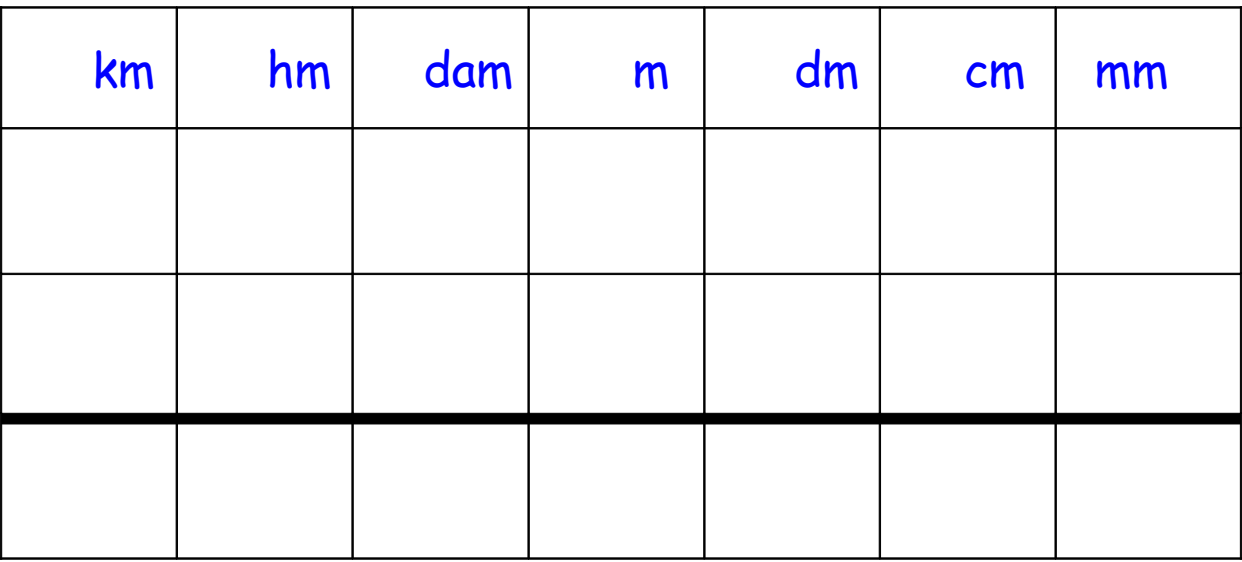

 $45,8$  hm + 72 dam =  $\vert$  km

Effectue les conversions nécessaires, puis calcule.

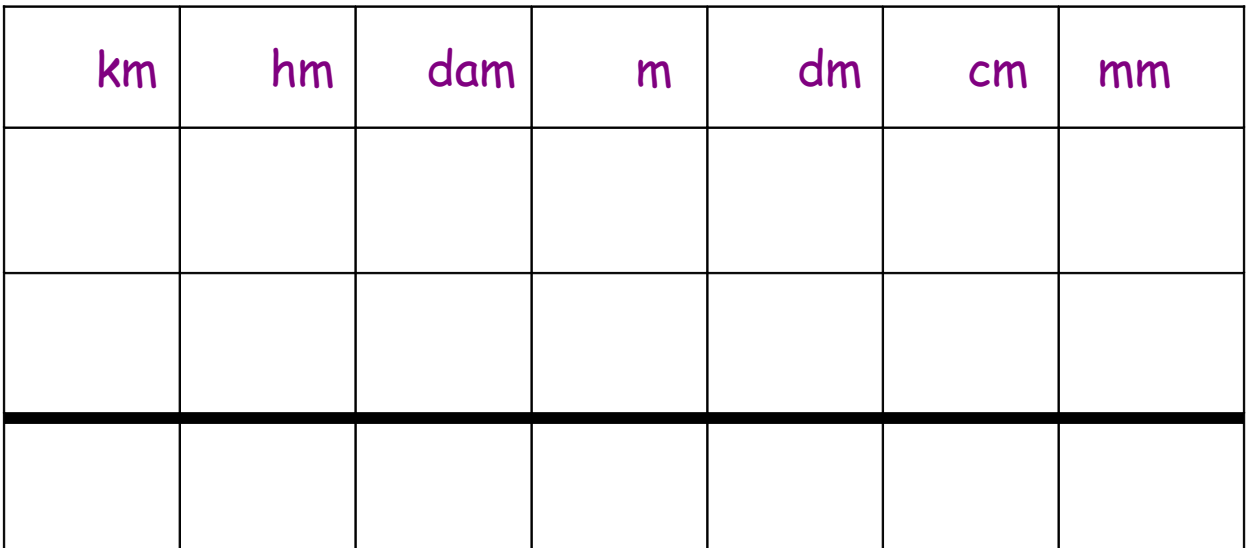

41,6 m + 85 cm = dm

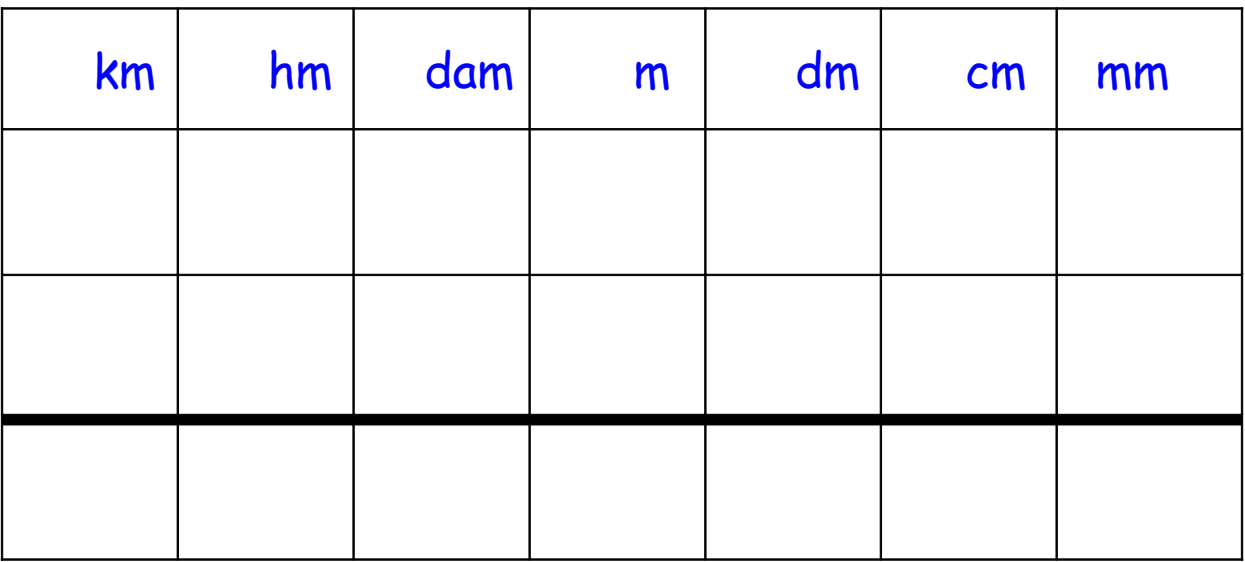

4,9 dm + 85 mm =  $\vert$  cm

Effectue les conversions nécessaires, puis calcule.

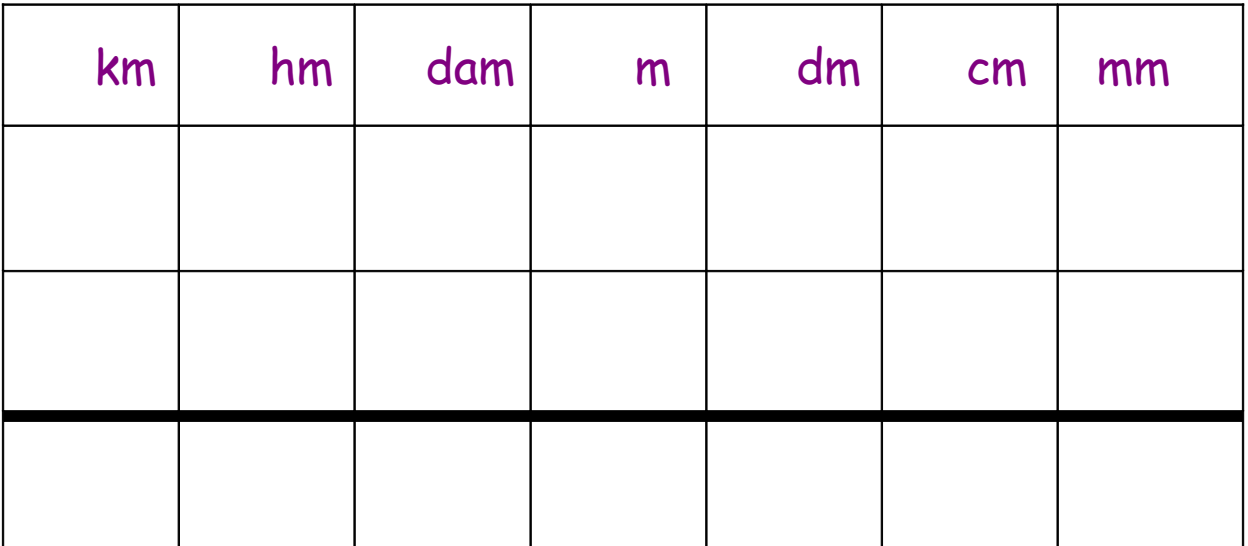

 $26$  hm + 54 m =  $\vert$  m

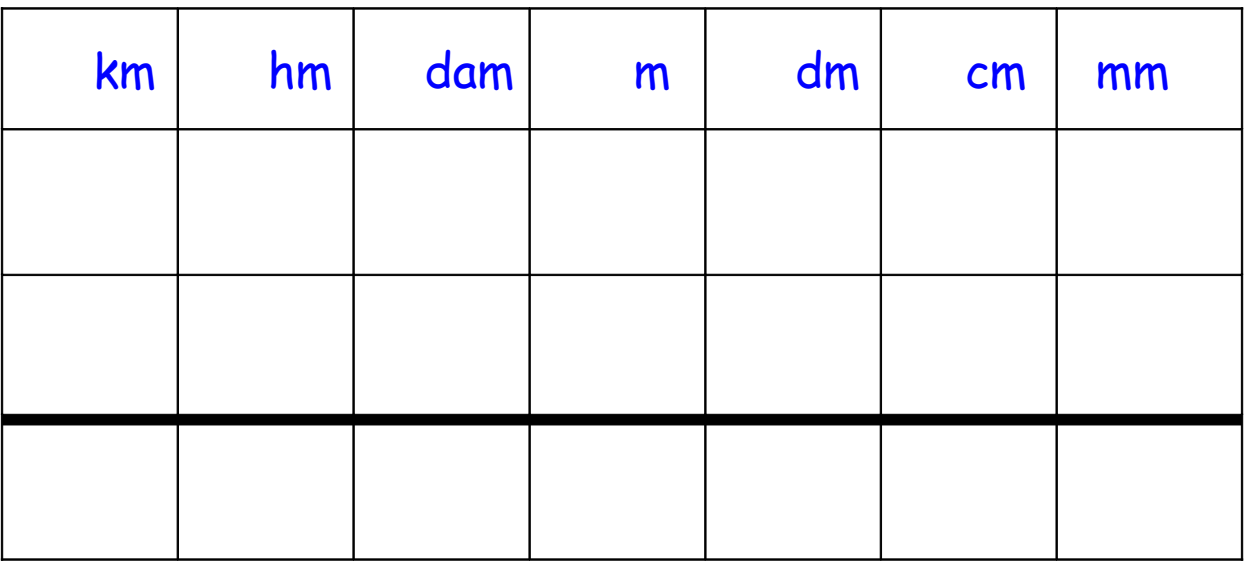

47 dm + 4,7 m =  $\vert$  cm

Effectue les conversions nécessaires, puis calcule.

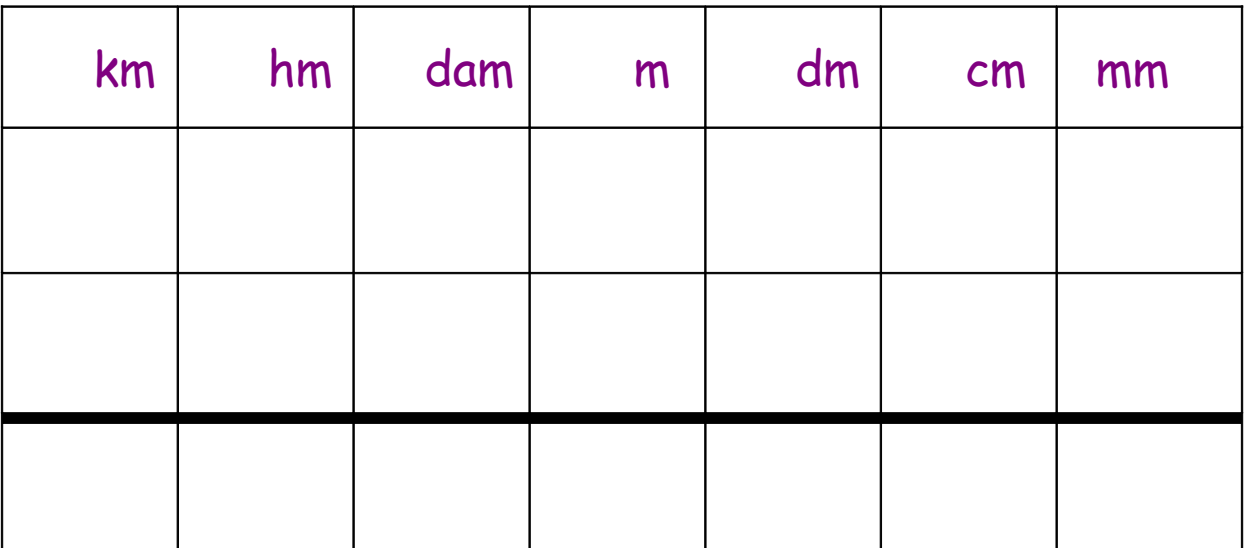

64 dam + 89 hm =  $\vert$  km

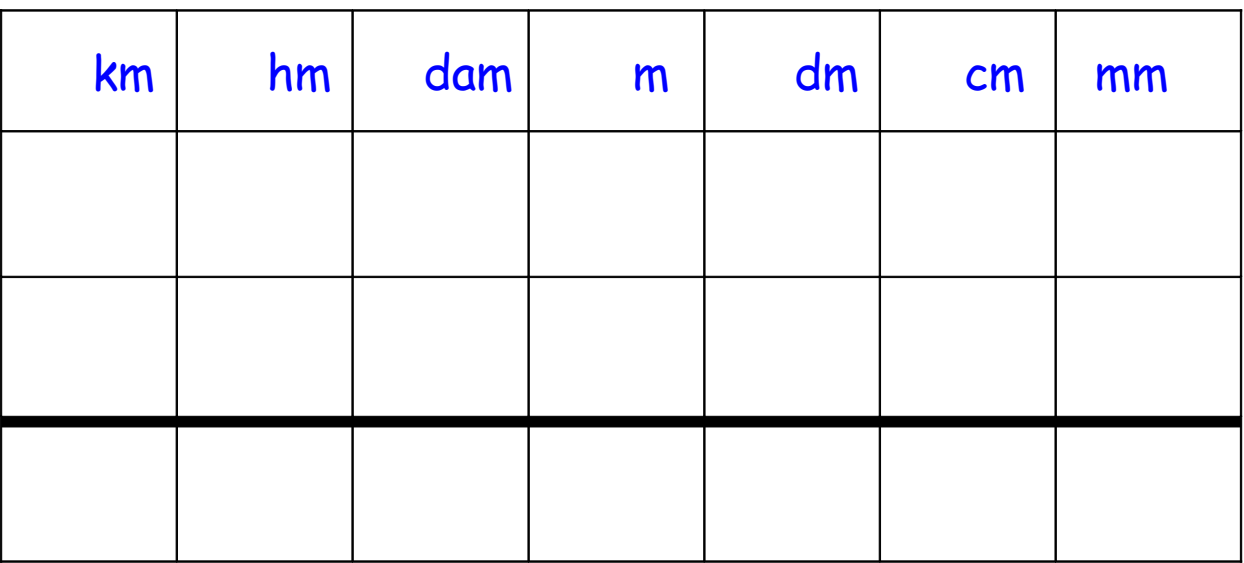

# 74 mm + 87,5 cm =  $\vert$  dm

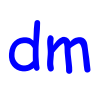

Effectue les conversions nécessaires, puis calcule.

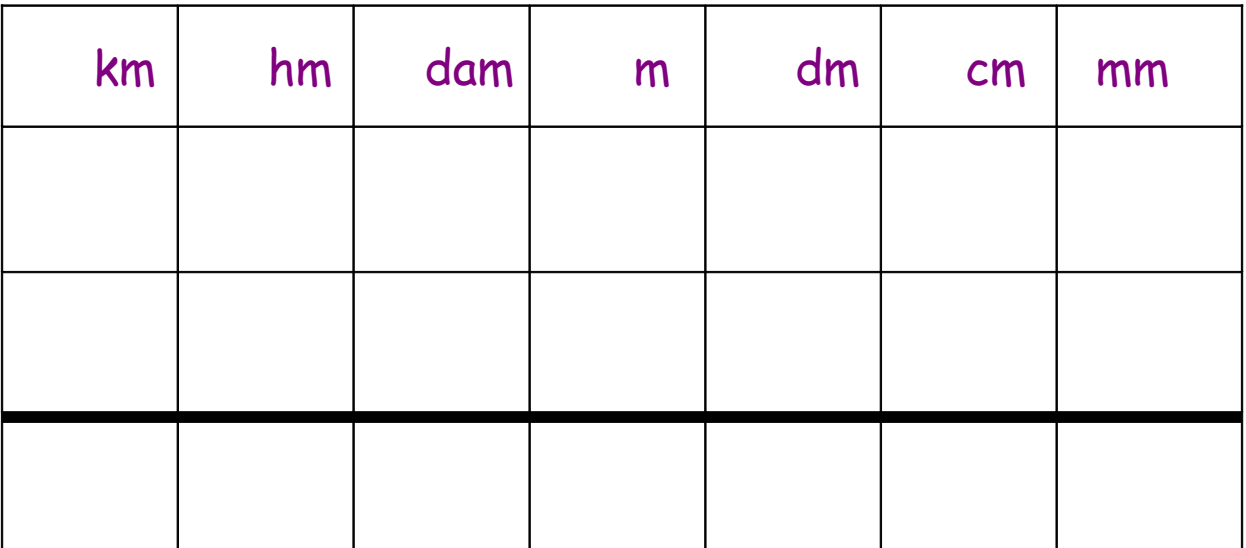

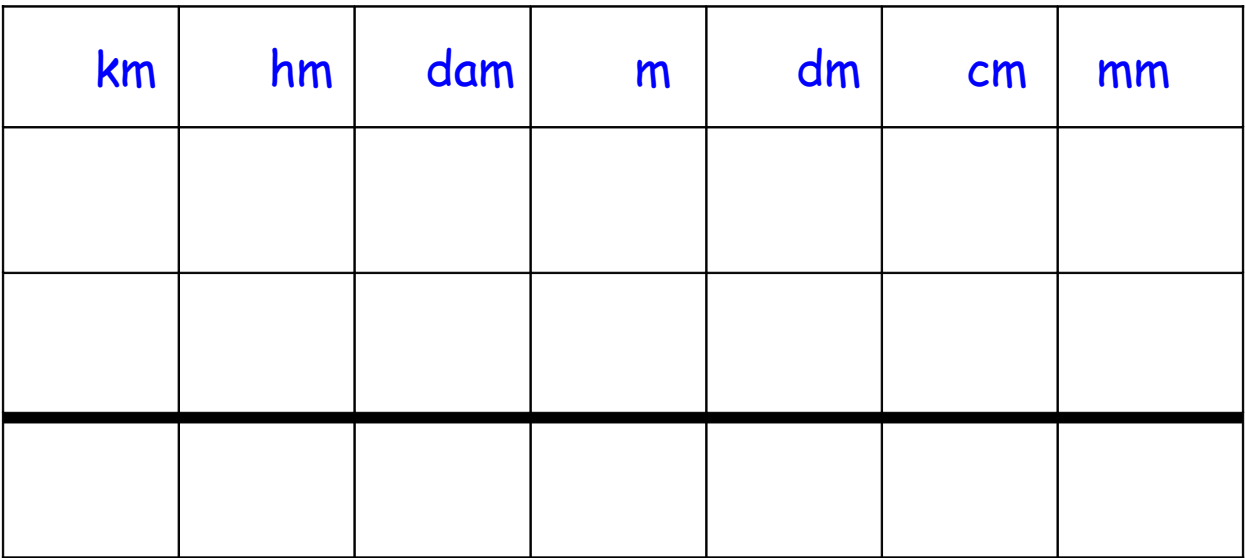

 $3,8$  km +  $84$  hm = km

Effectue les conversions nécessaires, puis calcule.

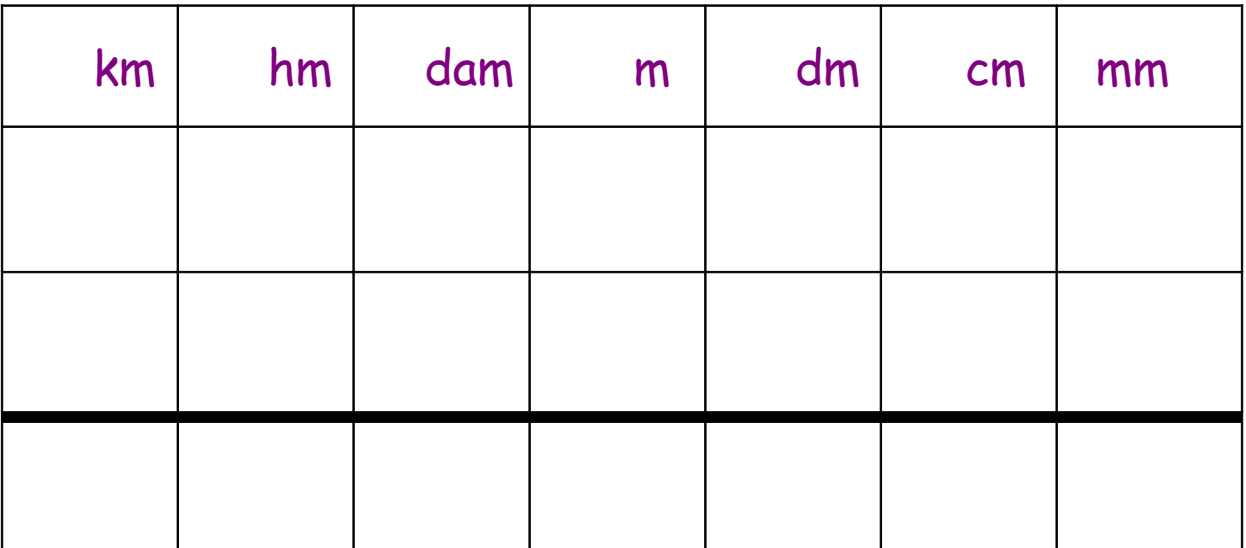

 $3601 \text{ m} + 7 \text{ km} =$  km

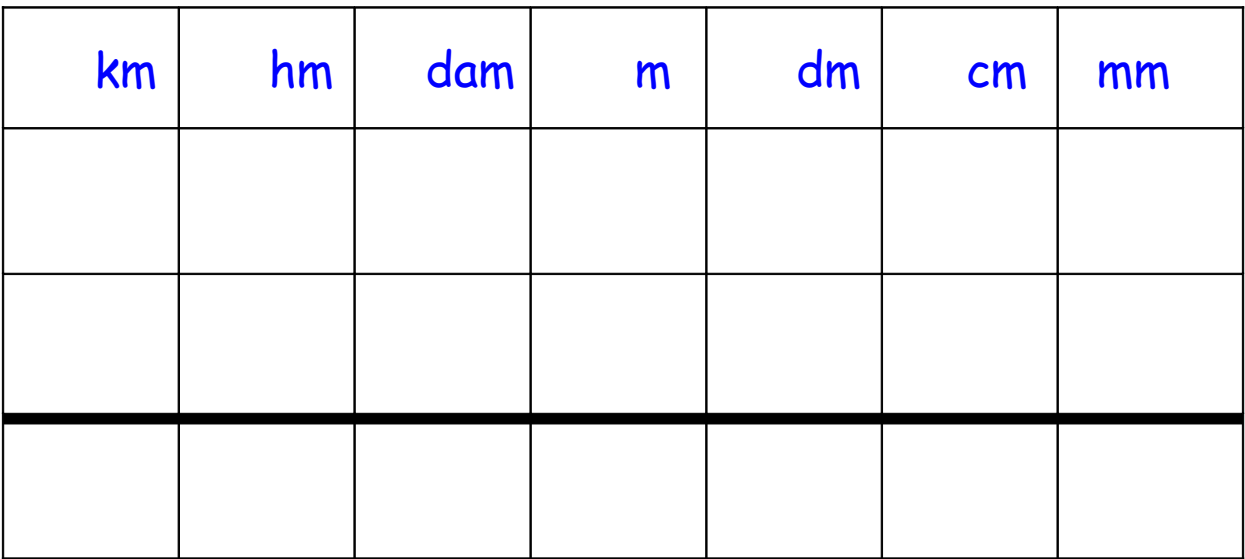

 $100 \text{ m} + 2.5 \text{ km} =$  km

Effectue les conversions nécessaires, puis calcule.

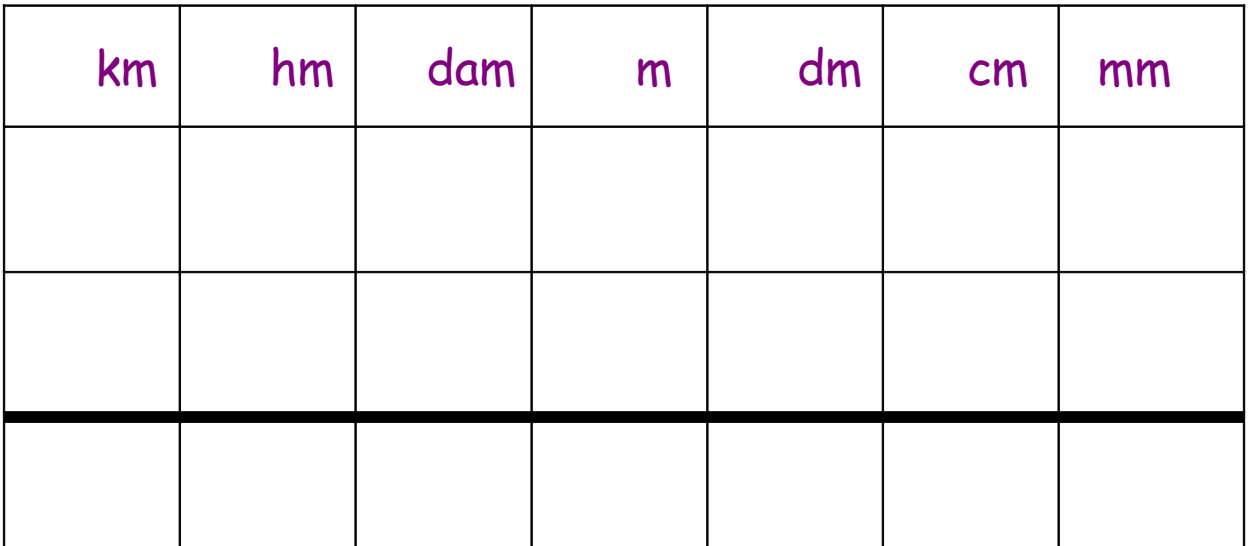

 $24$  dm + 201 cm =  $\vert$  m

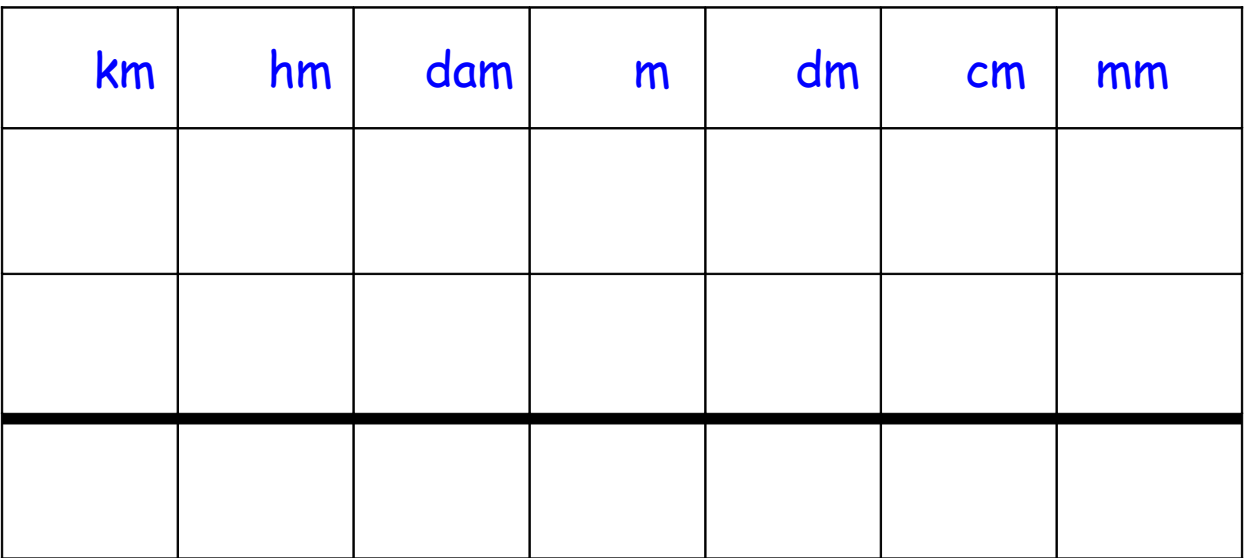

## $5,8 \text{ m } + 36 \text{ dam } =$  m

### Effectue les conversions nécessaires, puis calcule.

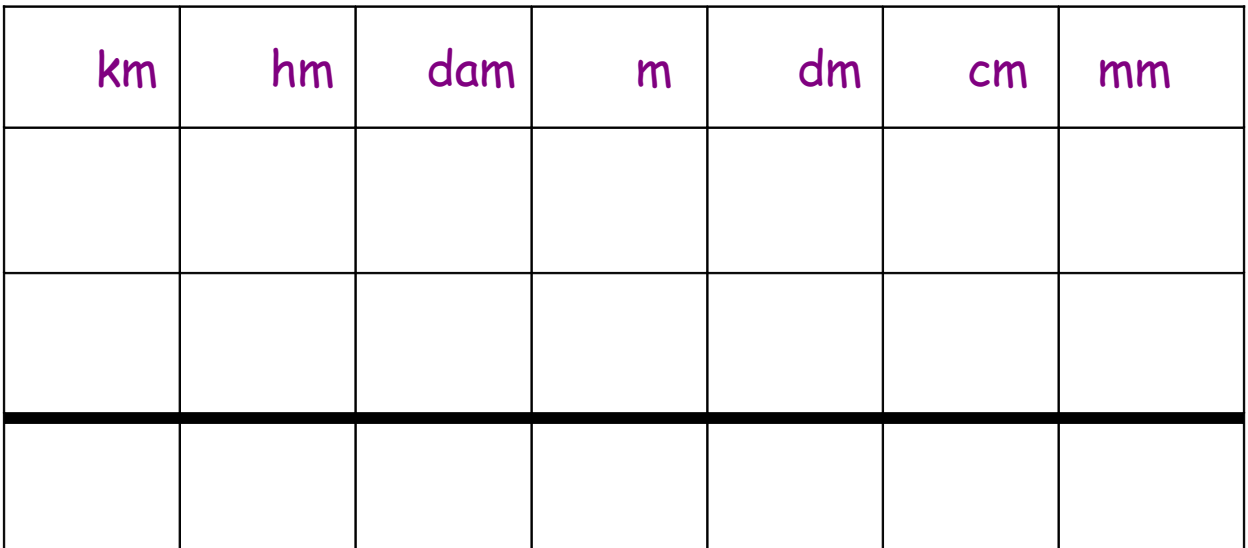

145 mm +  $6.7$  cm =  $\vert$  cm

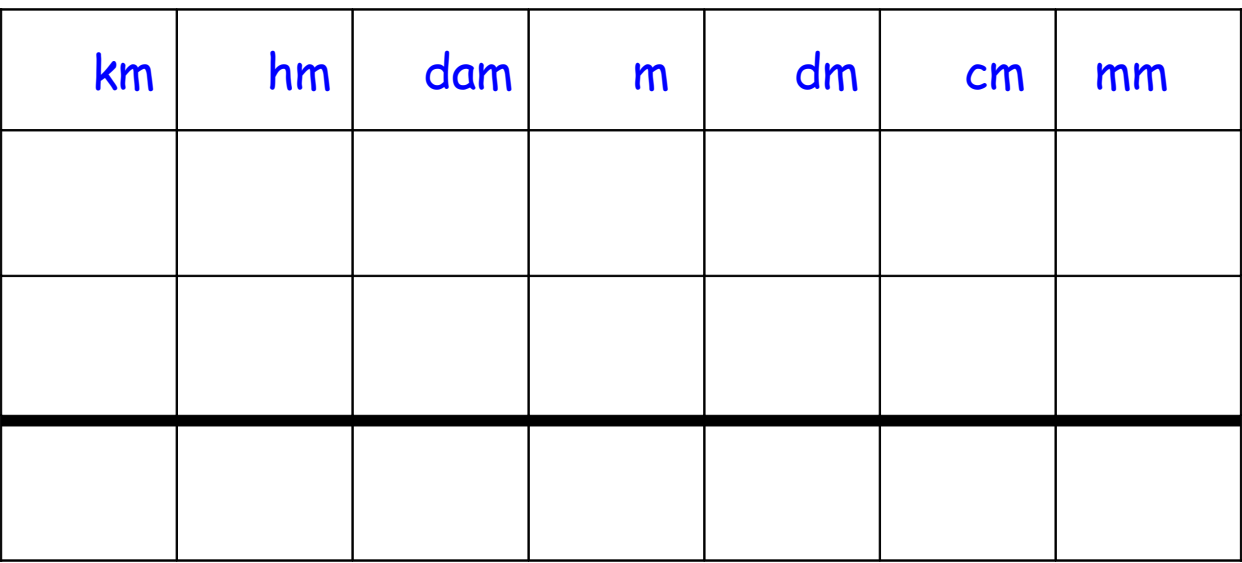

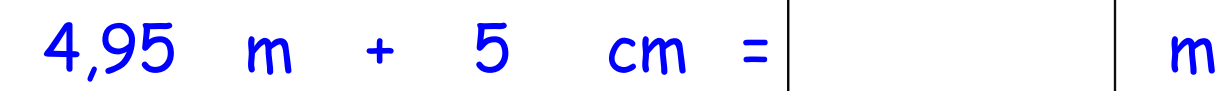

Effectue les conversions nécessaires, puis calcule.

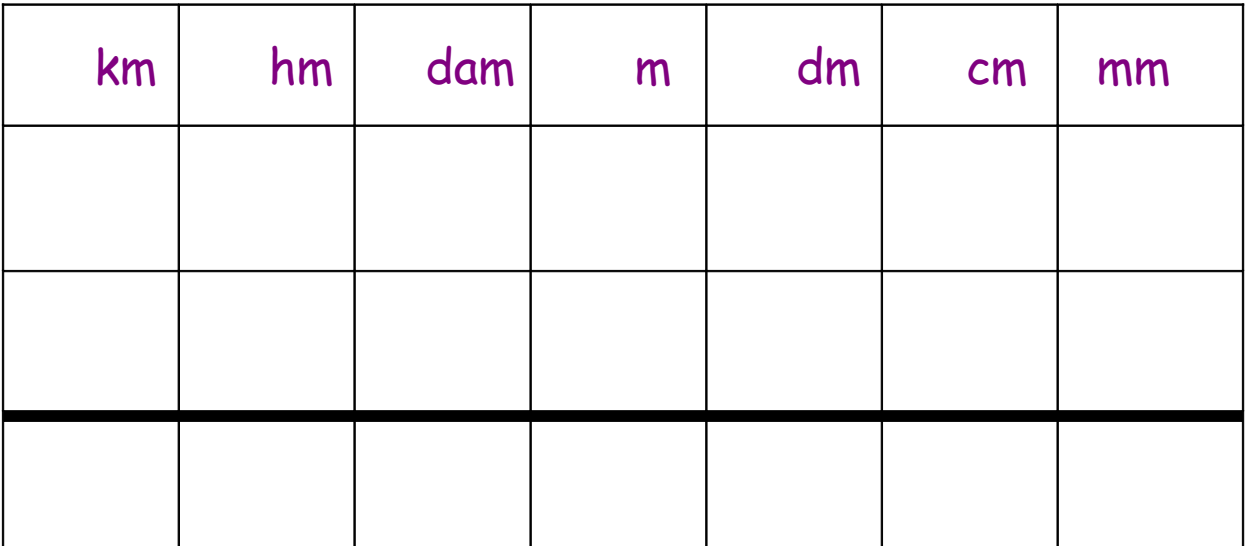

 $8,6$  cm + 1 mm =  $\vert$  mm